## **Inhaltsverzeichnis**

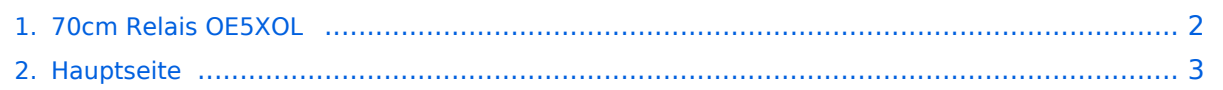

## <span id="page-1-0"></span>**70cm Relais OE5XOL**

Das Inhaltsformat pdf wird vom Inhaltsmodell Wikitext nicht unterstützt.

Zurück zur Seite [Hauptseite.](#page-2-0)

## <span id="page-2-0"></span>**Quelltext der Seite Hauptseite**

Sie sind nicht berechtigt, die Seite zu bearbeiten. Gründe:

- Die Aktion, welche Sie beantragt haben, ist auf Benutzer beschränkt, welche einer der Gruppen ["Administratoren](https://wiki.oevsv.at/w/index.php?title=Project:Administratoren&action=view), [Sichter,](https://wiki.oevsv.at/w/index.php?title=Project:Sichter&action=view) [Prüfer"](https://wiki.oevsv.at/w/index.php?title=Project:Pr%C3%BCfer&action=view) angehören.
- Die Aktion, welche Sie beantragt haben, ist auf Benutzer beschränkt, welche der Gruppe "editor" angehören.
- Diese Seite wurde geschützt, um Bearbeitungen sowie andere Aktionen zu verhindern.

Sie können den Quelltext dieser Seite betrachten und kopieren.

Die Relaisfunkstelle befindet sich am Breitenstein, ca. 10km nördlich von '''Linz''' und wird durch '''OE5PON''' betreut. [Homepage Internet: http://oe5xol.ham-radio-op.net/] [Homepage Hamnet: http://web.oe5xol.ampr.at/] Locator: JN78DJ Seehöhe: 955m == Analog FM == Kanal: R67 / RU686 Eingabe: 430.975 Ausgabe: 438.575 Es wird ein '''123Hz-CTCSS-Subaudioton''' benötigt, um dieses Relais zu öffnen. Echolink (SVXLINK) Node 351807 == Digital D-Star == OE5XOL-B Kanal: R65/R682 Eingabe: 430.925 Ausgabe: 438.525 == Digital Yaesu System Fusion == DR-1X mit MMDVM Wired Anbindung (MMDVMHost Software - Branch DG-ID) Kanal: R55X/R663 Eingabe: 430.6875 Ausgabe: 438.2875 Der Repeater kann mittels speziellen DG-ID's zu folgenden Reflectoren verbunden werden. DG-ID Reflector 29 YCS001 (Austria) über Internet \*1 30 YCS001 (Austria) über HAMNET \*1 31 YSF Lokal OE5(XOL) bei Ausfall von Internet und Hamnet kann hier lokal geprochen werden \*2 85 YSF zu XLX232 A (Mulitprotokoll Reflector, weitere Modulauswahl über Wires-X möglich) \*2 WIchtige DG-ID's 32 Austria (Default) 95 OE5 Vollständige Liste der DG-ID's auf http://ham-c4fm.at /index.php/ycs-imrs-dg-id-gruppen/ Anmerkungen \*1 keinTimeout, nach dem Umschalten auf YCS001 sollte mit der gewünschten Raum DG-ID gesprochen werden, bitte nach dem QSO wieder auf 32 zurückschalten! \*2 10min Inactivity Timeout [[Kategorie:Relaisfunkstellen und Baken]]

Die folgende Vorlage wird auf dieser Seite verwendet:

[Vorlage:Box Note](https://wiki.oevsv.at/wiki/Vorlage:Box_Note) [\(Quelltext anzeigen\)](https://wiki.oevsv.at/w/index.php?title=Vorlage:Box_Note&action=edit) (schreibgeschützt)

Zurück zur Seite [Hauptseite.](#page-2-0)